## **TMG3202 DC Quick Installation Guide**

Items not included in this box that you will need:

- 19" equipment rack

## In the box, you will find:

- One TMG3202

2

1

- Two DC power cords
- -One set of mounting brackets with screws
- -One DB-9 to RJ-45 adapter
- -SCSI Cables and Patch Panels, if applicable
- -Two CAT5 Ethernet Cables (male-male)
- One warranty sheet
- -One packing slip
- -One TMG3202 Quick Installation Guide

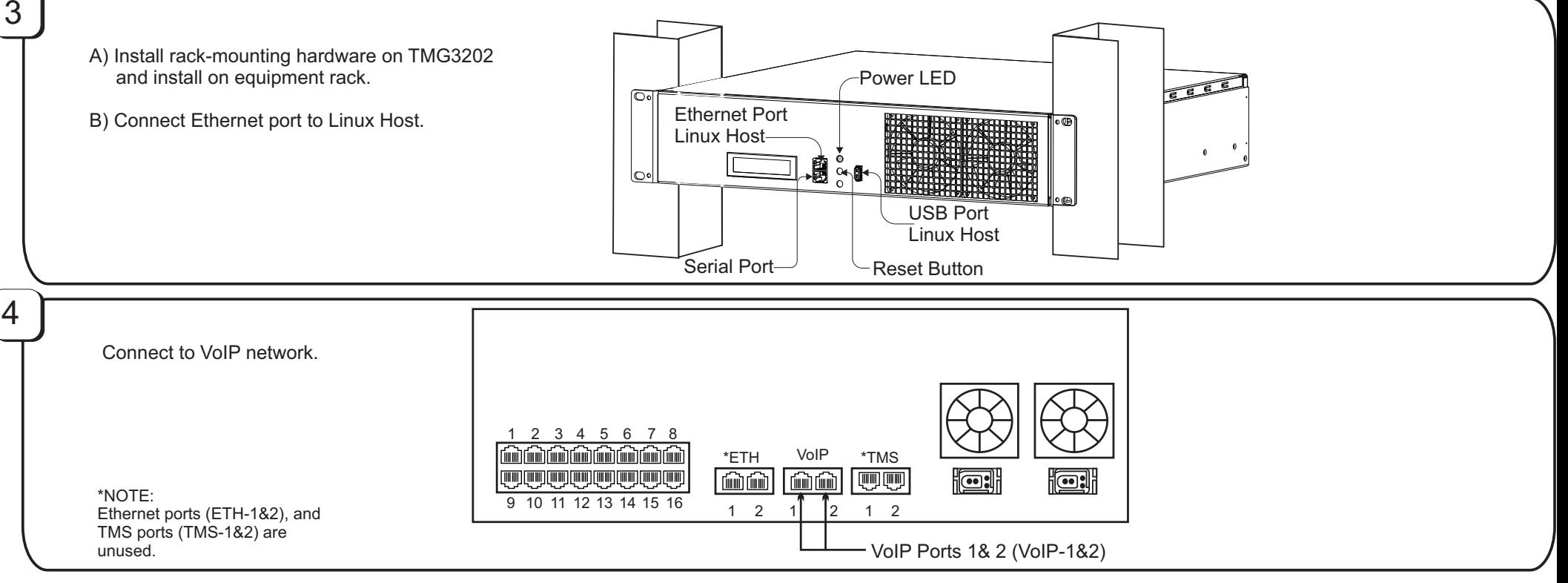

TelcoBridges, On a Blade, System-Blade, TB-1+1 Solution, TB-16-E1/T1/J1, TB640-DS3, TB640-E1/T1/J1, TB640-OC3/STM-1, TB-8-E1/T1/J1, TB-8-E1/T1/J1, TB-IVR Mezzanine, TB-Multi-Blade, TB-Multi-Blade Mezzanine, TB-N+1-15 Solut trademarks are property of their owners. Information subject to change without notice. 9010-00187-1A, Issue 2

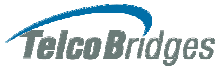

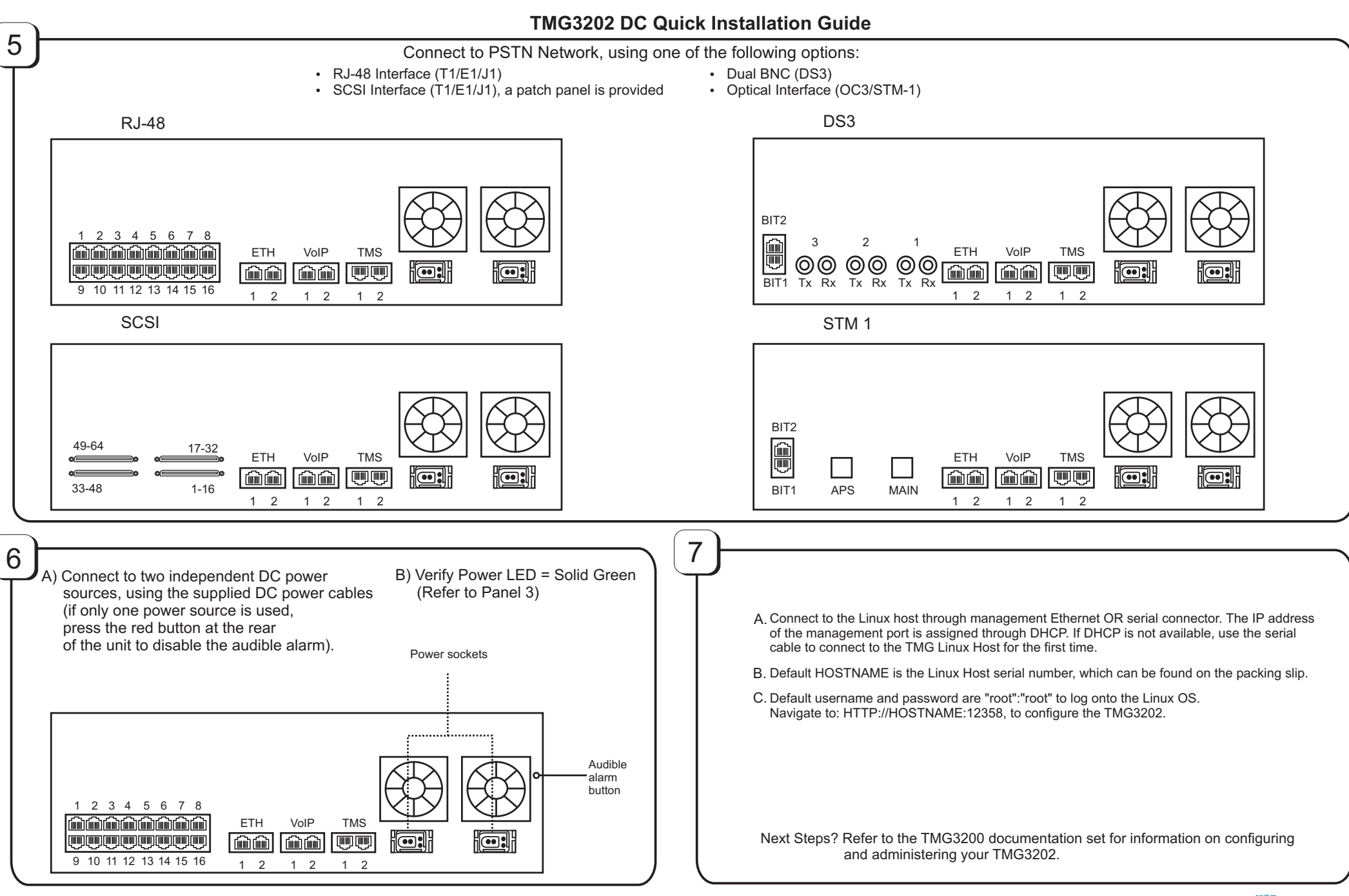

TelcoBridges, On a Blade, System-Blade, TB-1+1 Solution, TB-16-E1/T1/J1, TB640-DS3, TB640-E1/T1/J1, TB640-OC3/STM-1, TB-8-E1/T1/J1, TB-IVR Mezzanine, TB-Multi-Blade, TB-Multi-Blade Mezzanine, TB-N+1-15 Solution, TB-N+1-3 Solution, TB-StreamServer, TBVideo,TB-VoIP Mezzanine, TM-1000 Network Probe, Tmedia, TMP6400, TMG320,TMS1600, TMP800, TMG8000 are trademarks of **TelcoB**ridges Inc. All rights reserved 2009. All other trademarks are property of their owners. Information subject to change without notice. 9010-00187-1A, Issue 2

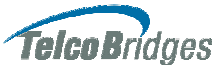